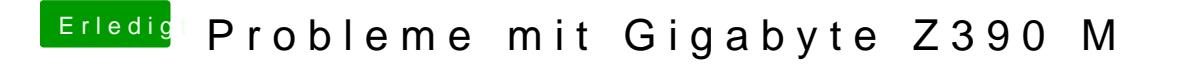

Beitrag von crusadegt vom 24. Oktober 2018, 10:23

Na n paar IDs zum testen haste da aber noch

layout 1, 2, 3, (4 for laptop), 5, 7, 12, 28, 31, 92, 98, 99